# **CharmMPI: From Research Code to Production Workhorse**

#### **Evan Ramos, Charmworks, Inc.**

#### **Recap: What does CharmMPI do?**

• Create MPI ranks as user-level threads that coexist in OS processes

- Within-node communication is low-latency and high-bandwidth
- Idle ranks can yield to other ULTs with work to do
- •Allocate each rank's call stack and heap at a deterministic location
	- Can migrate ranks across network or snapshot them to disk
- Measure time spent in each rank & redistribute them to balance load
	- Allows iterations to complete faster, **decreasing total run time**

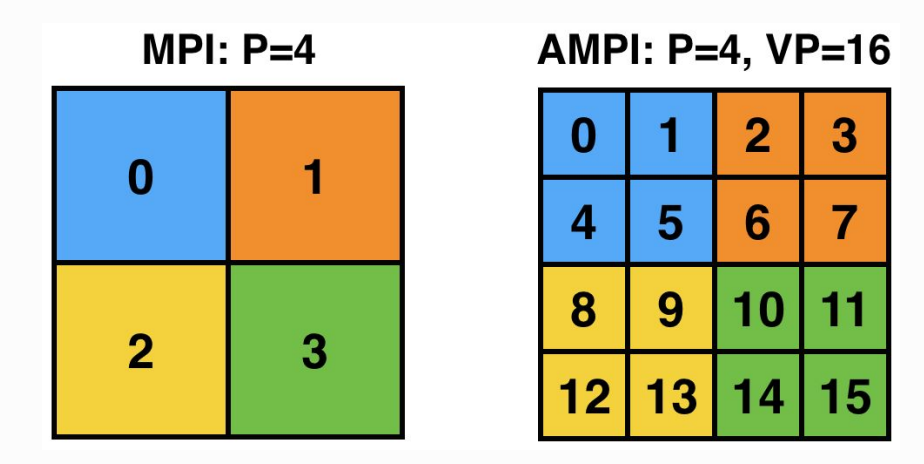

## **How is CharmMPI's functionality achieved?**

- CharmMPI is a *Charm++* program and the ULTs are chares
- •ULTs provided by *uFcontext*, using *boost.context* ASM underneath
- •Deterministic memory positioning provided by *Isomalloc*
	- Call stacks allocated manually as part of startup procedure
	- Runtime heap operations (malloc/free, new/delete) intercepted
- •What else is part of a program's state?

#### **The Privatization Problem**

```
int rank_global;
void print_ranks(void)
{
  MPI_Comm_rank(MPI_COMM_WORLD, &rank_global);
  MPI_Barrier(MPI_COMM_WORLD);
  printf("rank: %d\n", rank_global);
}
```
- Time-consuming and difficult to fix codebase manually
- •Automated solution preferable

# **TLSglobals (2010)**

- Thread-Local Storage Segment Pointer Swapping
	- Add *thread local* tag to global variable declarations and definitions (but not accesses)
	- Supported with migration on Linux (GCC, Clang 10+), macOS (Apple Clang, GCC)
	- O(1) context switching cost
	- Good balance of ease of use, portability, and performance
	- Still requires manual changes, just not intensive refactoring
	- Clang/libtooling-based C/C++ automated transformer created at Charmworks
	- Supported on x86/x86\_64, AArch64 and POWER support in progress (2021)

# **PIEglobals (2020)**

• Position-Independent Executable (PIE) Runtime Relocation

- *ampicc*, *ampif90*, etc. build the MPI program as a PIE shared object
- PIE binaries store and access globals relative to instruction pointer
- CharmMPI processes the shared object at program start:
	- *• dlopen*: dynamically load shared object once per OS process
	- *•* Walk ELF (Executable and Linkable Format) header: list program segments in memory
	- Duplicate code & data segments for each virtualized rank w/ Isomalloc
	- Update PIC (Position-Independent Code) relocations to point to new privatized addresses
	- Calculate privatized location of entry point for each rank and call it
- Result: global variables become **privatized** and **migratable** with **no changes**

## **PIEglobals: Advancements in 2021**

- Shared objects opened once per logical node instead of per rank
	- Critical to avoid crashes in glibc due to interaction of dlopen and pthreads
- •Automatically combined with TLSglobals whenever available
	- Prevents issues due to preexisting *thread\_local*s and system libraries with TLS
- •Added rank tracking infrastructure to AMPI's Charm implementation
	- Necessary for user-defined reductions: function pointers differ by rank
- Validated on ARM and POWER architectures
- Merged to Charm's *main* branch

## **CharmMPI with PIEglobals: Successes**

- •miniGhost
- •Nekbone
- MFEM
- Laghos
- Continued collaboration with major ISV on an industrial FEA code

## **CharmMPI with PIEglobals: Frontiers**

- •OpenFOAM
- •mpi4py

## **CharmMPI Development History**

- Adaptive MPI began as research in PPL @ UIUC around 2001
	- Continued work until present, with more focused effort beginning in 2014
- Charmworks awarded DOE SBIR in 2017
	- Phase II grant concluded in 2021
	- Made robust, standard compliant, and improved performance

#### **What steps were originally needed to use AMPI?**

- Edit your code's build system to point toolchain to *ampicc* full path, or pass as parameters to configure step
- •Handle globals
- •Handle entry point
	- C/C++: *#include "mpi.h"* before *main*
	- Fortran: Rename *program XYZ* to *subroutine MPI\_Main*
- •Want migration and load balancing? Don't forget to link with *-module CommonLBs -memory isomalloc* (editing Makefile, or passing parameters)
- •Don't forget to run with *+isomalloc\_sync ++no-va-randomization* or migration could fail
- Learn how to use charmrun

## **CharmMPI's Ease of Use Improvements**

- •Goal: less to explain, less to remember, fewer barriers to entry
- *• ampicc* automatically passes *-memory isomalloc -module CommonLBs*
- *• +isomalloc\_sync* on by default and implementation cleaned up
- •Disable ASLR by default: keep code pointers on call stack deterministic
- •Added directory containing unadorned *mpicc*, for use like Modules *• cd "netlrts-linux-x86\_64/bin/ampi" && export PATH="\$(pwd):\$PATH"*
- Added *AMPI\_BUILD\_FLAGS* environment variable to simplify passing *-tlsglobals*, *-pieglobals*, etc. to *ampicc*
- PIEglobals can use *main* as an entry point (C, C++, **and Fortran!**)
- •Added *+n* argument to charmrun to specify node count directly
- CharmMPI Onboarding Tutorial published
	- <https://github.com/UIUC-PPL/charm/wiki/CharmMPI-Onboarding-Tutorial>

#### **CharmMPI's Robustness Improvements**

- Portability with Cray, macOS, shared objects, Clang solidified
- Replaced Isomalloc's bespoke mempool with glibc's dlmalloc
- Isomalloc rewritten to divide address space by logical unit (MPI rank), not Charm processing element (PE), avoiding contention
- Isomalloc now wraps more heap APIs (posix memalign, aligned alloc)
- •Isomalloc uses in-place network transfers when available, avoiding memory usage spikes during migration and potential out-of-memory
- •Use a Fortran entry point for Charm when running Fortran code
- •*AMPI-only* build target to specifically tailor Charm++ configuration
- charmc and charmrun now support arguments with spaces
- conv-core, conv-util, conv-partition, conv-ldb, conv-machine, tmgr, and hwloc embedded all combined into one libconverse.a/.so

### **Case Study: LAMMPS on CharmMPI**

- •Upstream replaced unsafe *strtok* function with custom C++ parsing
- •Accepted patch to fix a remaining thread-safety issue in regex parsing
- •With above, **rank virtualization successful**
- Migration faced obstacle of stale *stdio.h* file handles after migration
- **Solution:** Intercept & proxy *FILE\** APIs, reopen and seek at destination

```
/* mpi.h: */
#include <stdio.h>
FILE* ampi fopen(const char* filename, const char* mode);
int ampi_fclose(FILE* stream);
size t ampi fread(void* ptr, size t size, size t nmemb, FILE* stream);
size t ampi_fwrite(const void* ptr, size_t size, size_t nmemb, FILE* stream);
/* ... */
#define fopen ampi_fopen
#define fclose ampi_fclose
#define fread ampi_fread
#define fwrite ampi_fwrite
/* ... */
```
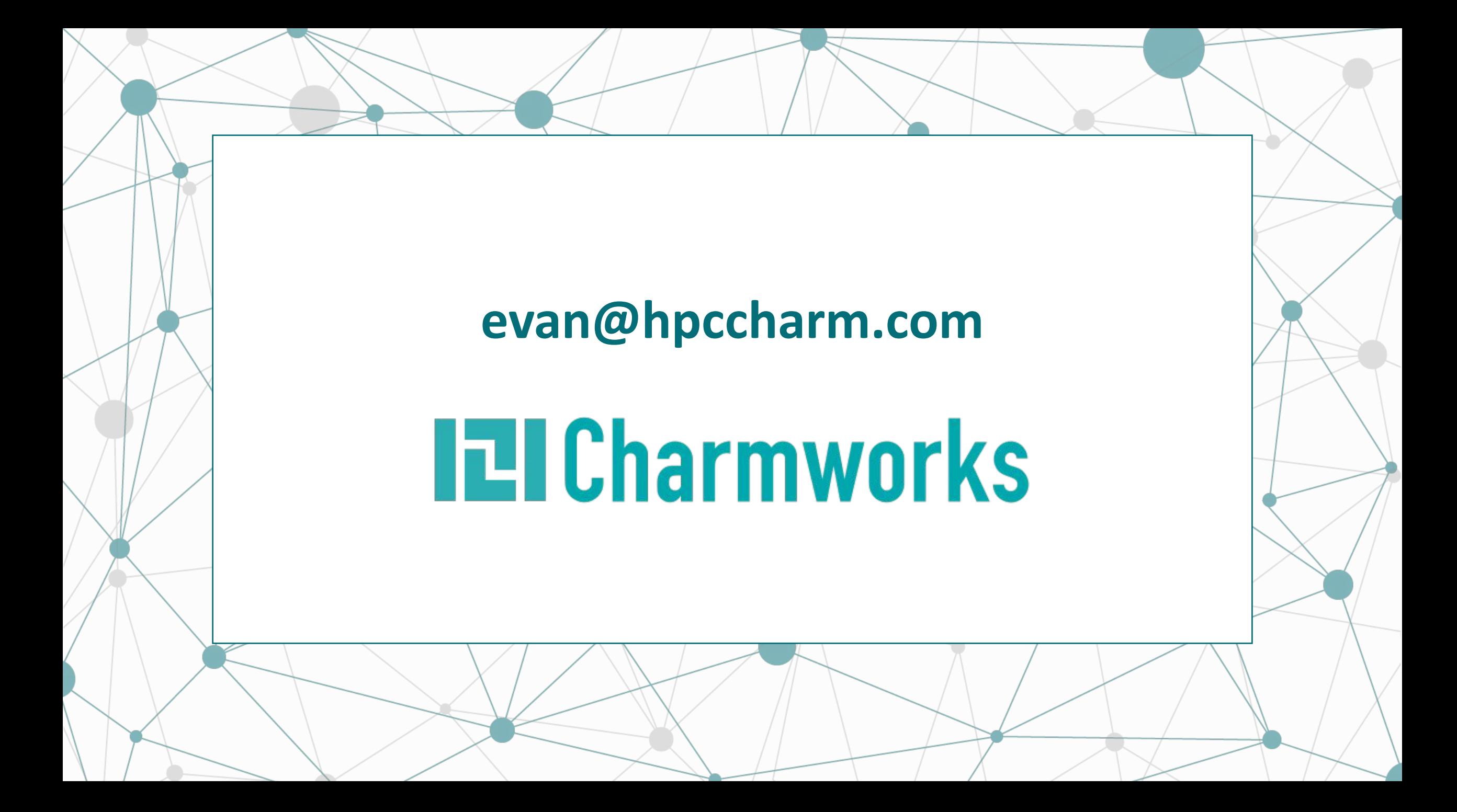